## **Landkreis Dillingen**

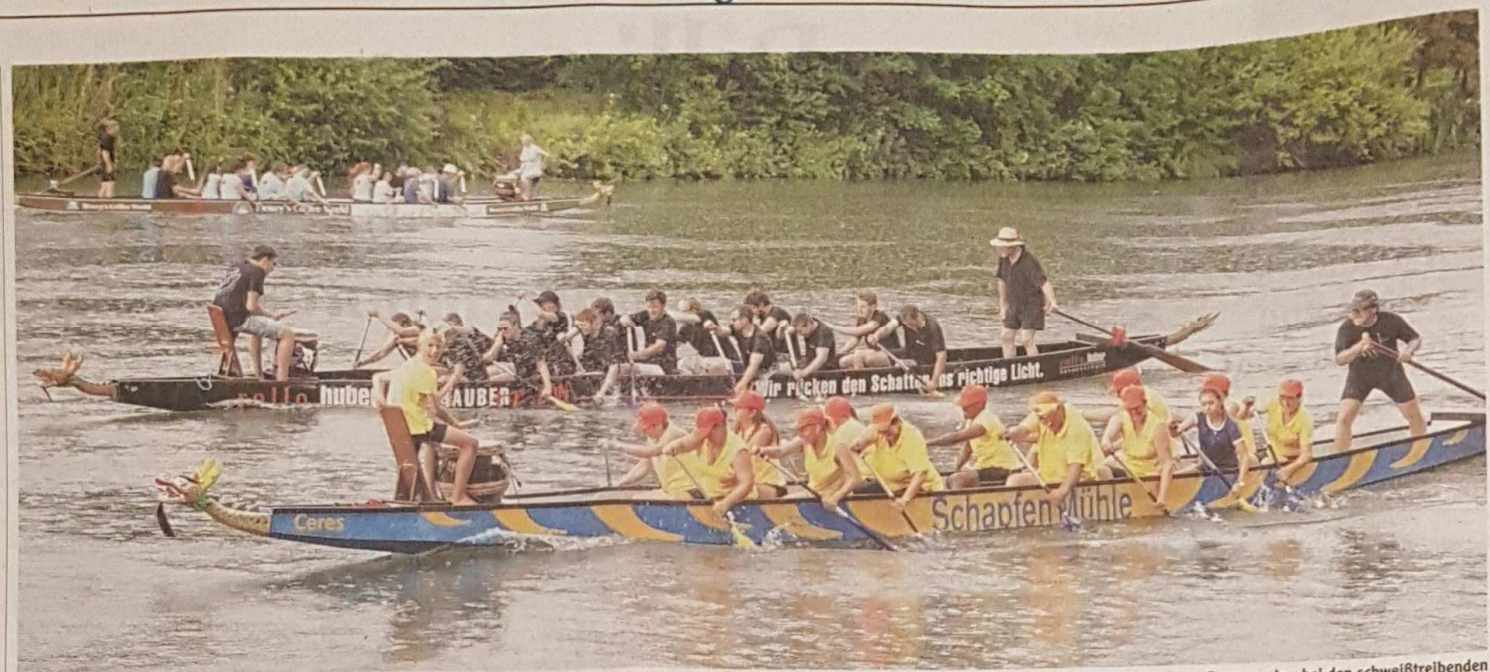

Packende Duelle lieferten sich am Samstag 23 Teams bei der Drachenbootregatta auf der Donau in Lauingen. Zwischendurch hatten die Ruderer auch mit Regen zu kämpfen. Der war aber bei den schweißtreibenden Temperaturen eine willkommene Abkühlung

## Wo die Frauen den Ton angeben

## Drachenbootregatta 23 Teams ruderten am Samstag in Lauingen, was die Arme hergaben

## **VON KATHARINA INDRICH**

in

ü

 $oh<sub>2</sub>$ 

äh.

n

in-

 $\overline{11}$ 

ge r ei-

zei

tie

ī.

uren-

Lauingen So muss sich das damals angehört haben, als die Schiffe der Römer im Mittelmeer kreuzten. Der rhythmische Ton einer Trommel und gebrüllte Kommandos hallen da übers Wasser. Und geben den Takt für die Sklaven vor, die an den Rudern sitzen. Doch diejenigen, die an diesem heißen Samstagnachmittag an den Rudern schwitzen, sind keine Sklaven. Sie sind freiwillig hier oder haben sich zumindest von ihren Mitstreitern überreden lassen, mit ihrer Muskelkraft ein Drachenboot jeweils 200 Meter die Donau aufwärts zu bewegen.<br>Und die, die da den Ton angeben,

sind keine gestrengen Römer. Sondern oft Frauen. Denn sie bringen in der Regel weniger Gewicht auf die Waage und sind so weniger Ballast für die Mannschaft. Maria Prinz gibt beim Team Born2BeSchreiner von der Dillinger Schreinerinnung den Ton an. Die schweißtreibende Arbeit an den Rudern erledigen hier hauptsächlich Lehrlinge. Am An-<br>fang, erklärt Maria Prinz, nimmt die Truppe mit zehn schnellen Schlägen Fahrt auf. Dann gilt es für den Trommler, vor allem eine Auge auf

das Team zu haben. Gleichmäßig sollen ihre Ruderschläge sein, da würde es nichts helfen, einen zu schnellen Takt vorzugeben. "Aber es muss schon ein bisschen wehtun", findet Wolfgang Prinz, der sich von seiner Frau gern antreiben lässt.<br>"Wir Männer hören eben auf unserer Frauen", sagt er lachend.

Bei aller schweißtreibenden Arbeit ist bei der Drachenbootregatta in Lauingen auch jede Menge Spaß angesagt. Das zeigt sich schon an den Teils illustren Namen und der ausgefallenen Kleidung. Die Lauinger Handballer sind mit Zwergenmützen unterwegs, die Ruderer des Landratsamtes unter dem Motto "Und sie bewegen sich doch" mit Froschkappen. Teams wie "Die Aufschneider" treten hier in drei Durchgängen gegen "theoretisch<br>schnell", "Black Mamba" oder die "Blues Brothers" an. Letztere sind aus Heidenheim angereist und kurzfristig für ein anderes Team eingesprungen. Mit weißen Hemden, schwarzen Hosen und schwarzem Hut, Hosenträgern, einige mit Zigarre im Mundwinkel, machen sie sich an ihr Tagwerk. Und ziehen im<br>direkten Vergleich mit der Mannschaft von SDF Lauingen und der Jugend des Ruderclubs deutlich den Kürzeren.

Denn ganz im Gleichklang waren die "Brüder" dann doch nicht. Doch die lustige Truppe schiebt trotz der Niederlage keinen "Blues" und<br>singt beim Anlegen vergnügt und wesentlich synchroner als bei der Rudereinlage "Everybody needs so-

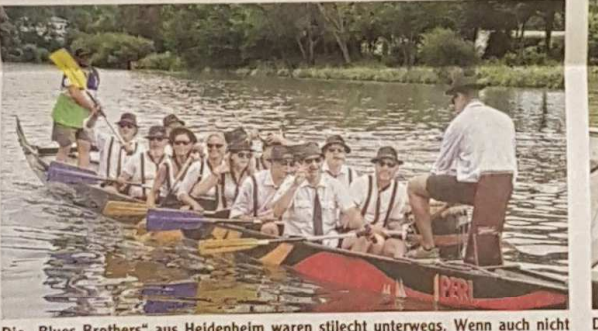

Die "Blues Brothers" aus Heidenheim waren stilecht unterwegs. Wenn auch nicht sonderlich synchron.

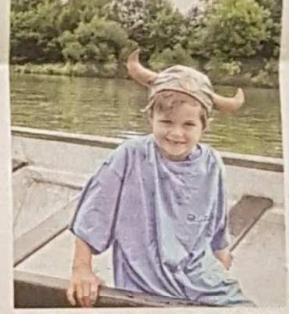

Der slebenjährige Jona durfte als Wickie beim Team der DSDL dabei sein.

mebody". Die Segler des Segelclubs Dillinger Land dagegen entscheiden den zweiten Durchgang für sich. Schließlich, sagt Georg Zengerle, sei<br>Wasser ihr Element. Auch wenn diesmal statt der Windkraft die Muskelkraft bemüht werden muss. Außerdem ist der Teamgeist beim Drachenbootrennen viel stärker gefordert. Da sitzen wir nämlich alle in einem Boot", sagt er und lacht. Und dort sitzen manchmal auch mehr als die 14 Männer und Frauen, die den Kahn mit dem Drachen am Bug die Donau aufwärts bewegen müssen. Immer wieder dürfen auch Kinder mit an Bord.

NUMMER 156 MONTAG. 10. JUI

So wie Jona beim Team der<br>DSDL. Eine Mütze im Wikingerhelmformat hat er auf dem Kopf. Ganz so wie der kleine Wickie aus dem Zeichentrickfilm. Am Ende haben aber andere die Nase vorn. Das Rennen entscheidet Team "theore-<br>tisch SCHNELL" für sich. Gefolgt von "Schlümpfe" (Handballer Lauingen/Wittislingen). Den Preis für das beste Outfit sahnten die "Blues Brothers" aus Heidenheim ab.

Bei uns im Internet Viele Bilder vom Event unter www.donau-zeitung.de